## INHALTSVERZEICHNIS

## STICKSOFTWARE V5

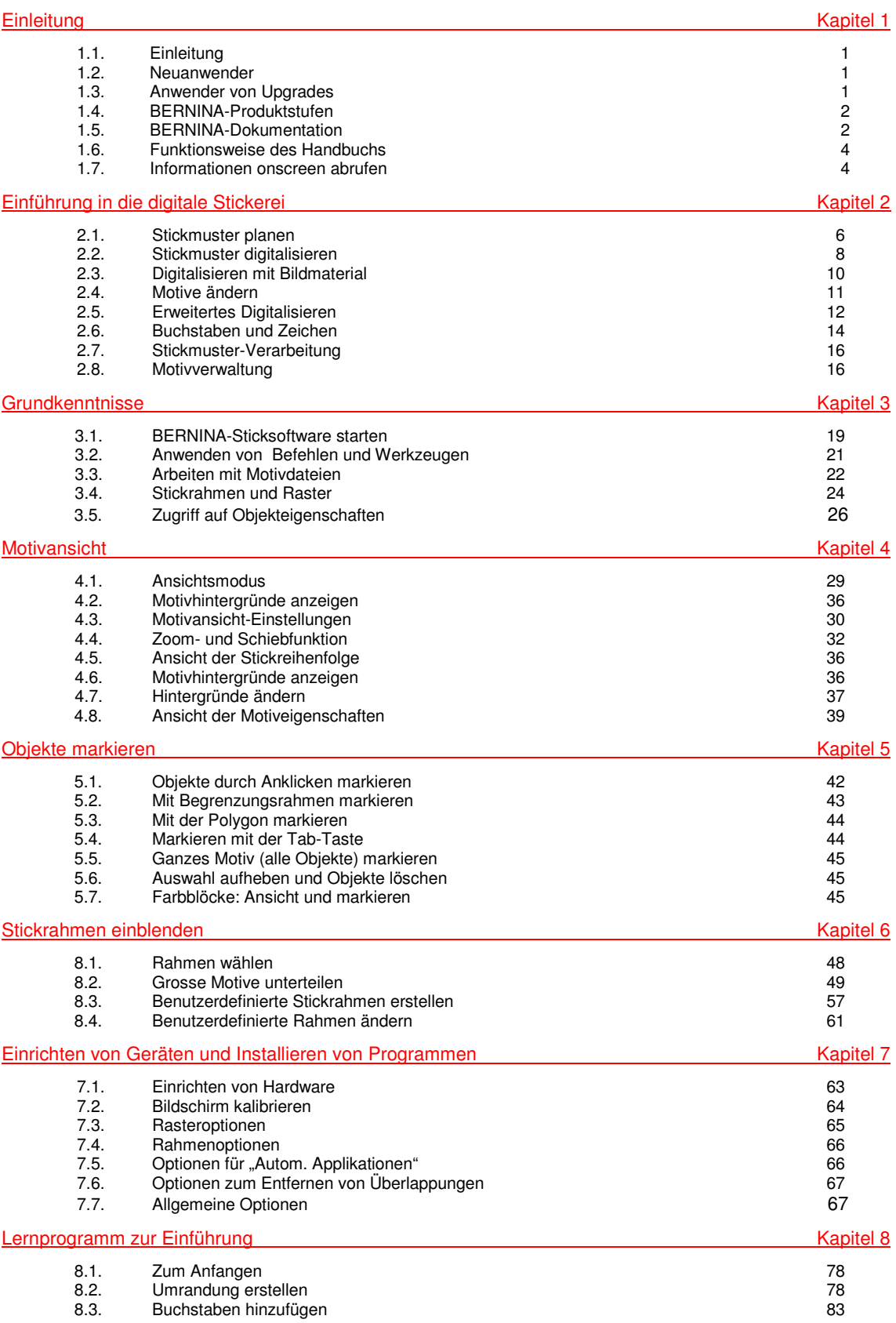

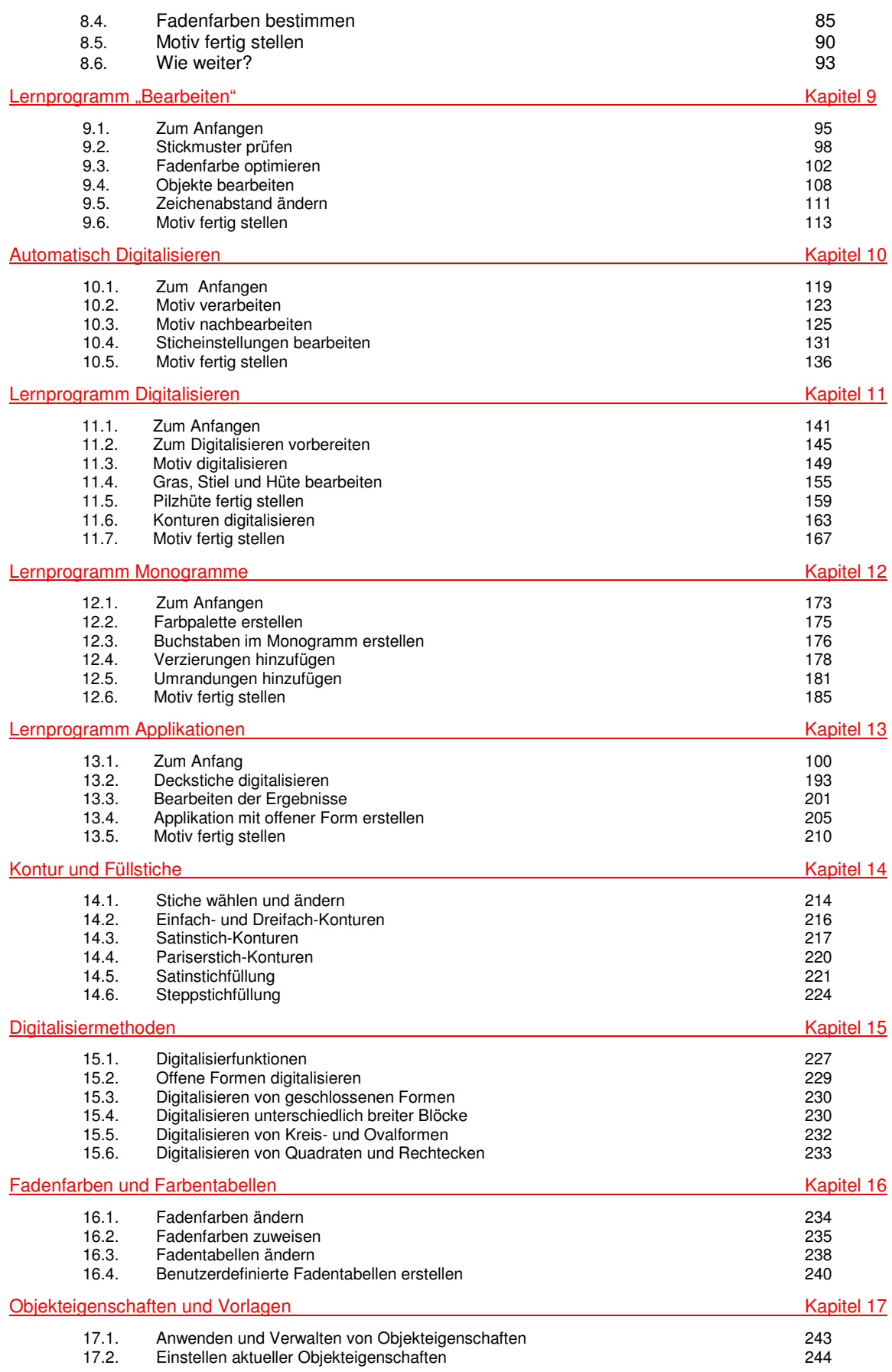

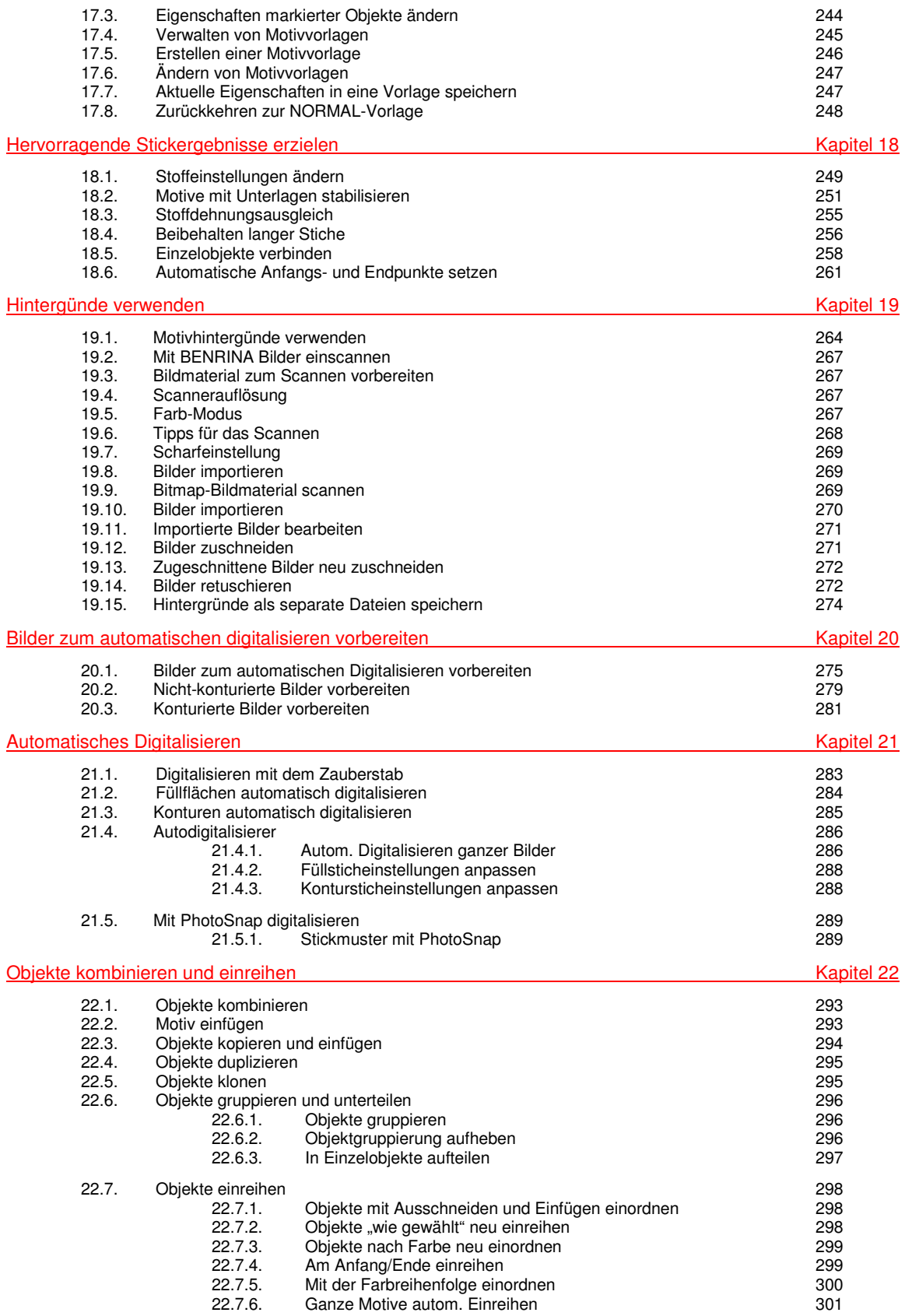

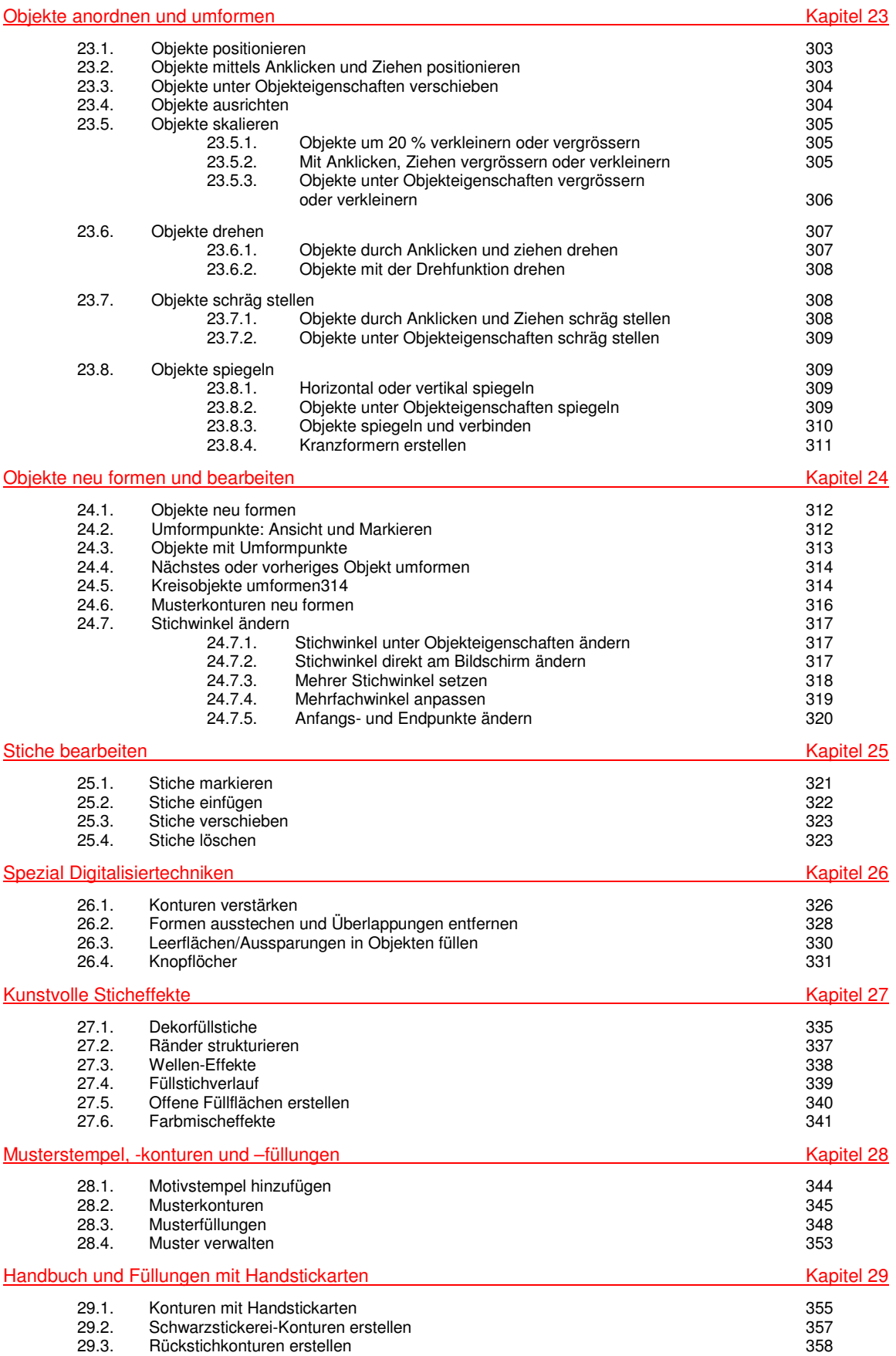

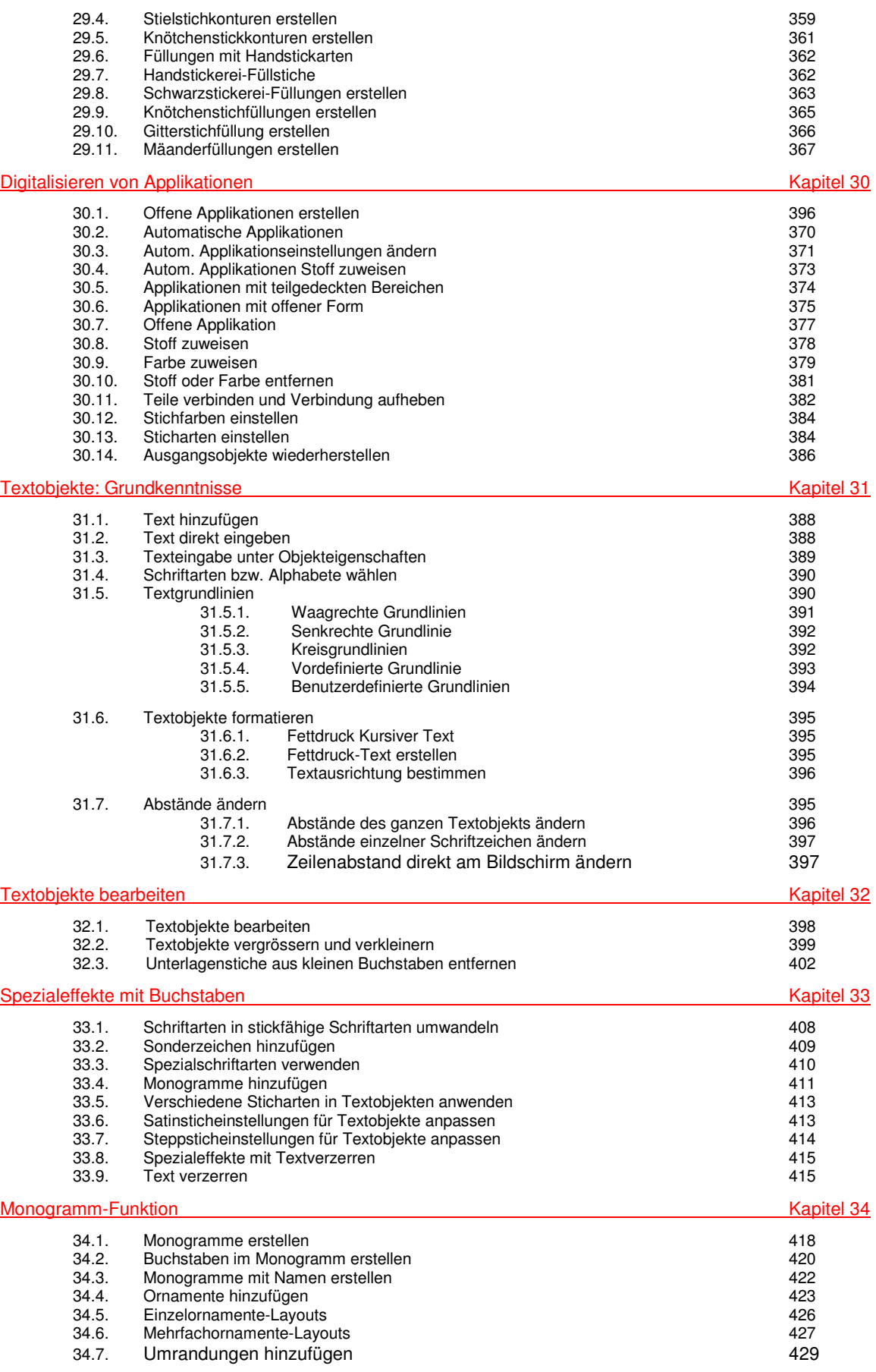

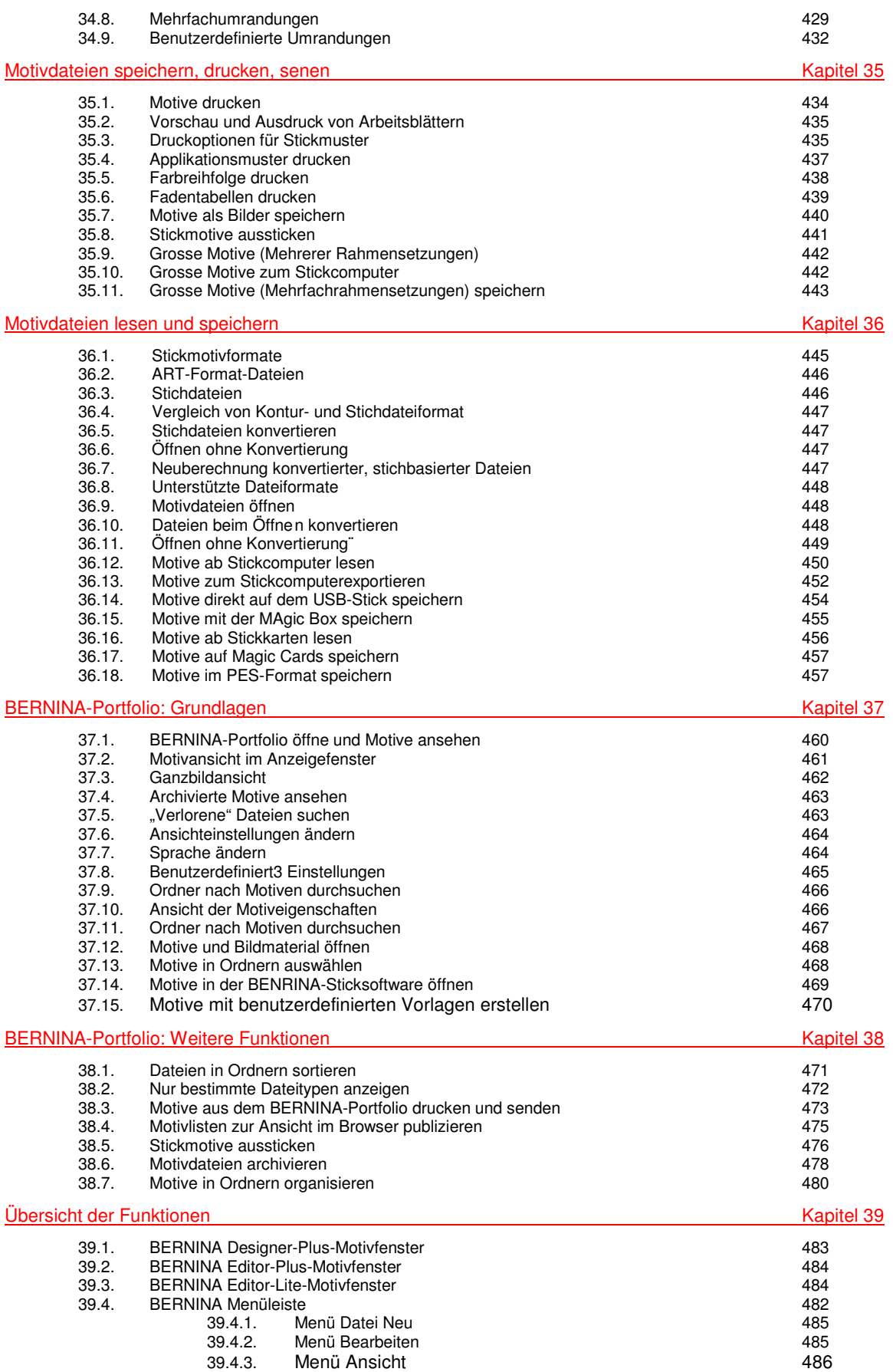

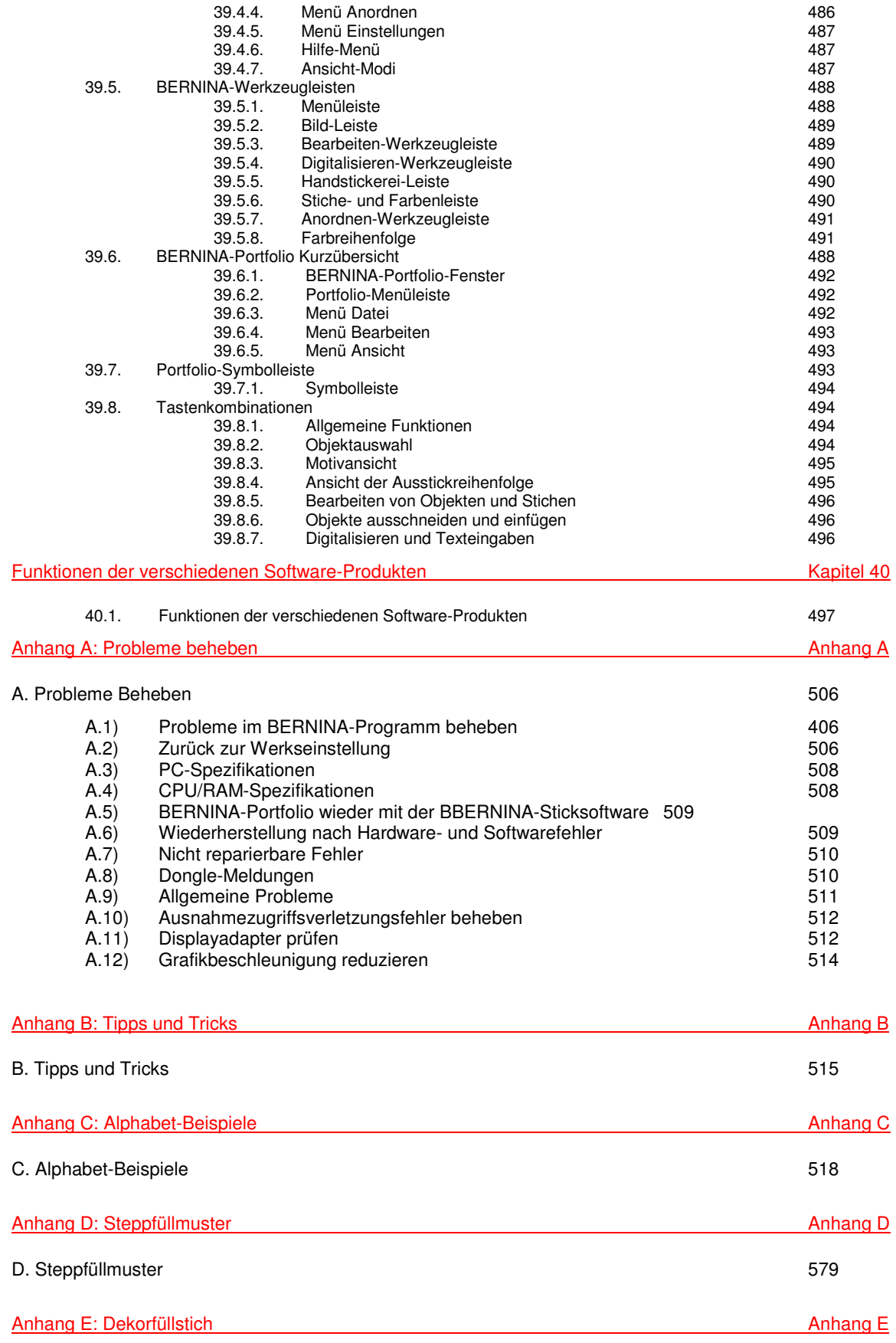

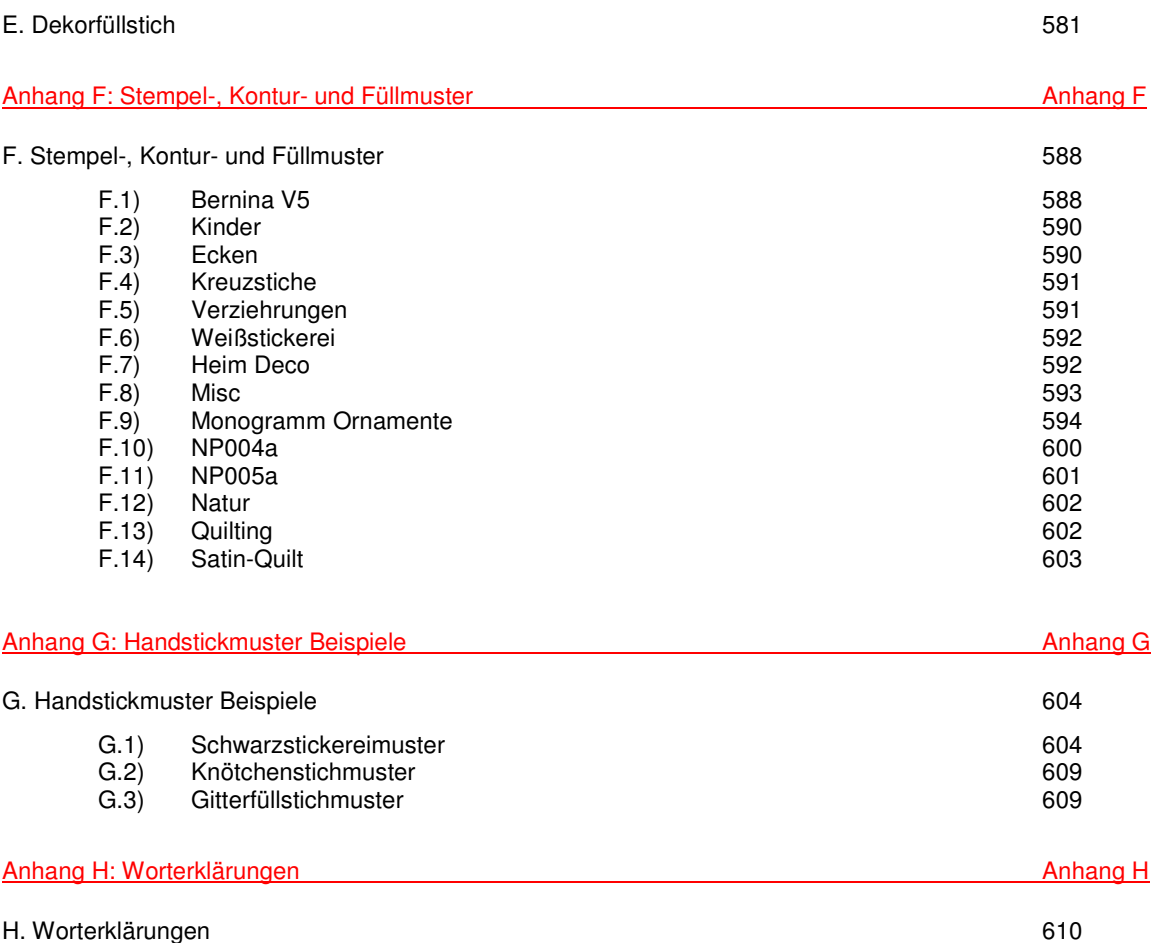